---------------------------------------------- PETSc Performance Summary: ---------------------------------------------- ./axb2para\_v5 on a linux-gnu named beta with 8 processors, by bogdan Thu Nov 10 17:31:59 2011 Using Petsc Release Version 3.2.0, Patch 3, Fri Sep 30 10:28:33 CDT 2011 Max Max/Min Avg Total<br>6.688e+01 1.00000 6.688e+01 Time (sec): 6.688e+01 1.00000 6.688e+01<br>0bjects: 3.800e+01 1.00000 3.800e+01 0bjects: 3.800e+01 1.00000<br>Flops: 1.895e+05 1.23482 Flops: 1.895e+05 1.23482 1.756e+05 1.405e+06<br>Flops/sec: 2.834e+03 1.23482 2.626e+03 2.101e+04 2.626e+03 Memory: 6.136e+06 1.02845 4.861e+07 MPI Messages: 3.700e+01 2.46667 2.075e+01 1.660e+02 MPI Message Lengths: 4.327e+06 6.46664 5.553e+04 9.218e+06 MPI Reductions: 1.370e+02 1.00000 Flop counting convention: 1 flop = 1 real number operation of type (multiply/divide/add/subtract) e.g., VecAXPY() for real vectors of length N --> 2N flops and VecAXPY() for complex vectors of length N --> 8N flops Summary of Stages: ----- Time ------ ----- Flops ----- --- Messages --- -- Message Lengths -- -- Reductions -- Avg %Total Avg %Total counts %Total Avg %Total counts %Total<br>0: 0: Main Stage: 6.6883e+01 100.0% 1.4052e+06 100.0% 1.660e+02 100.0% 5.553e+04 100.0% 1.360e+02 99.3% ---------------------------------------------------------------------------------------------------- ------ See the 'Profiling' chapter of the users' manual for details on interpreting output. Phase summary info: Count: number of times phase was executed Time and Flops: Max - maximum over all processors Ratio - ratio of maximum to minimum over all processors Mess: number of messages sent Avg. len: average message length Reduct: number of global reductions Global: entire computation Stage: stages of a computation. Set stages with PetscLogStagePush() and PetscLogStagePop().<br>%T - percent time in this phase %f - percent flops in this phase %T - percent time in this phase %L - percent message lengths in this phase %R - percent time in this phase<br>%R - percent reductions in this phase Total Mflop/s: 10e-6 \* (sum of flops over all processors)/(max time over all processors) ---------------------------------------------------------------------------------------------------- ------ ##########################################################  $\#$   $\qquad$   $\qquad$  WARNING!!! #  $\#$  # # This code was compiled with a debugging option, # # To get timing results run ./configure #  $\#$   $\;$  using --with-debugging=no, the performance will  $\;$   $\;$   $\;$   $\;$  $#$  be generally two or three times faster.  $#$  $\#$  # ########################################################## Event Count Time (sec) Flops --- Global --- --- Stage --- Total Max Ratio Max Ratio Max Ratio Mess Avg len Reduct %T %f %M %L %R %T %f %M %L %R Mflop/s ---------------------------------------------------------------------------------------------------- ------ --- Event Stage 0: Main Stage MatSolve 2 1.0 2.8762e-01 1.0 0.00e+00 0.0 0.0e+00 0.0e+00 0.0e+00 0 0 0 0 0 0 0 0 0 0 MatLUFactorSym 1 1.0 1.2517e-04 1.4 0.00e+00 0.0 0.0e+00 0.0e+00 0.0e+00 0 0 0 0 0 0 0 0 0 0 0 0 0<br>MatLUFactorNum 1 1.0 6.6452e+01 1.0 0.00e+00 0.0 0.0e+00 0.0e+00 0.0e+00 99 0 0 0 0 99 0 0 0 0 0  $\Omega$ MatScale 1 1.0 8.4879e-03 1.2 1.90e+05 1.2 0.0e+00 0.0e+00 2.0e+00 0100 0 0 1 0100 0 0 1 166<br>MatAssemblvBegin 3 1.0 1.7607e-0220.8 0.00e+00 0.0 0.0e+00 0.0e+00 6.0e+00 0 0 0 0 4 0 0 0 0 4 0<br>MatAssemblyEnd 3 1.0 1.7734e-02 1.1 0.00e+00 0.0 9.6e+01 7.9e+03 4.8e+01 0 0 58 8 35 0 0 58 8 35  $\Theta$ MatGetRow 21180 1.0 4.5118e-03 1.3 0.00e+00 0.0 0.0e+00 0.0e+00 0.0e+00 0 0 0 0 0 0 0 0 0 0 0 0 0<br>MatLoad MatLoad 2 1.0 5.5690e-02 1.0 0.00e+00 0.0 9.4e+01 9.4e+04 3.8e+01 0 0 57 96 28 0 0 57 96 28 0<br>MatView 4 1.0 3.1163e-02 3.4 0.00e+00 0.0 0.0e+00 0.0e+00 4.0e+00 0 0 0 0 3 0 0 0 0 3 0<br>MatAXPY 1 1.0 2.2272e-02 1.0 0.00e+00 0.0 4.4e+01 8.6e+03 3.0e+01 0 0 27 4 22 0 0 27 4 22 ብ VecCopy 2 1.0 1.1396e-04 1.2 0.00e+00 0.0 0.0e+00 0.0e+00 0.0e+00 0 0 0 0 0 0 0 0 0 0

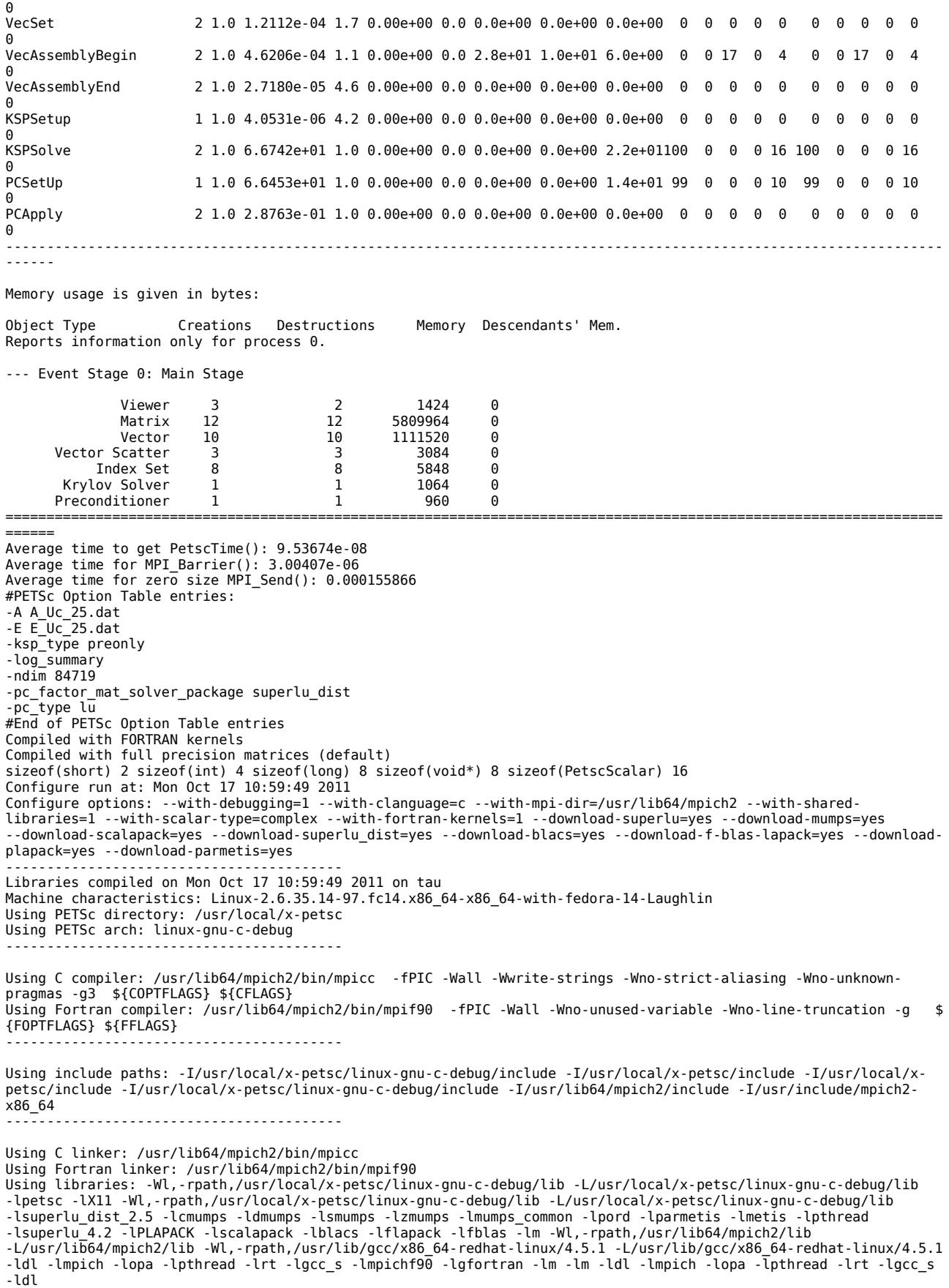